## **Kursuseprogramm**

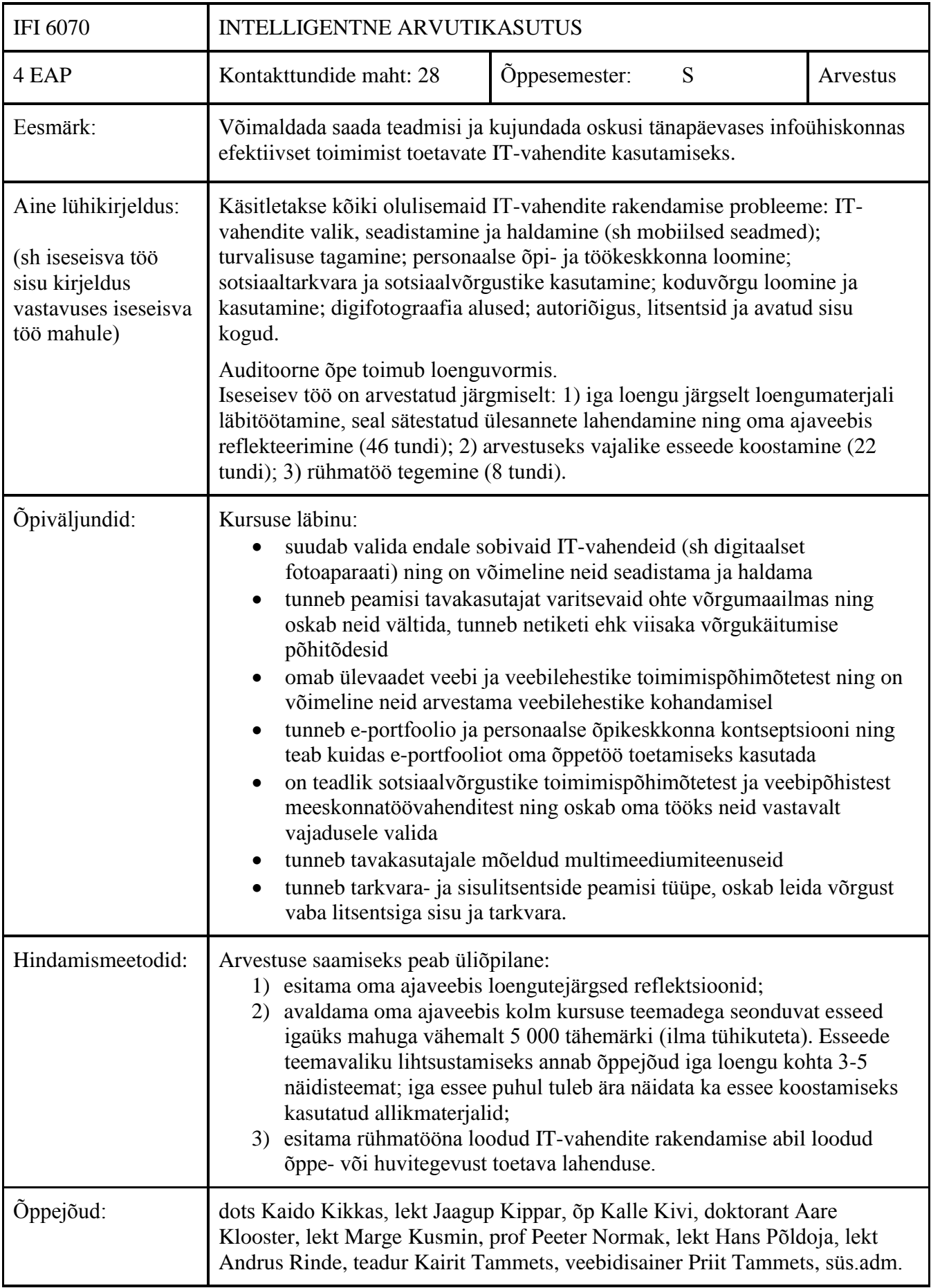

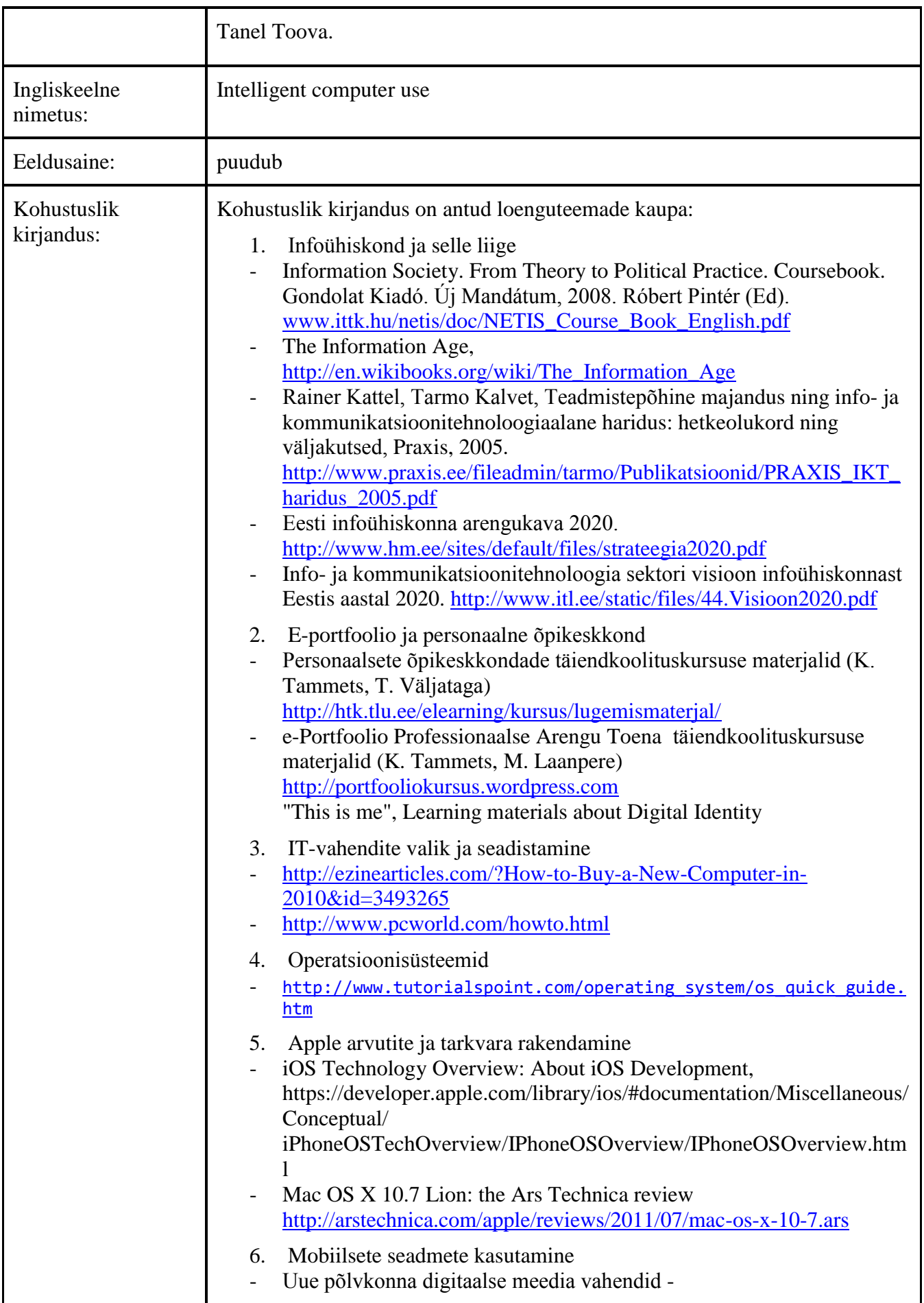

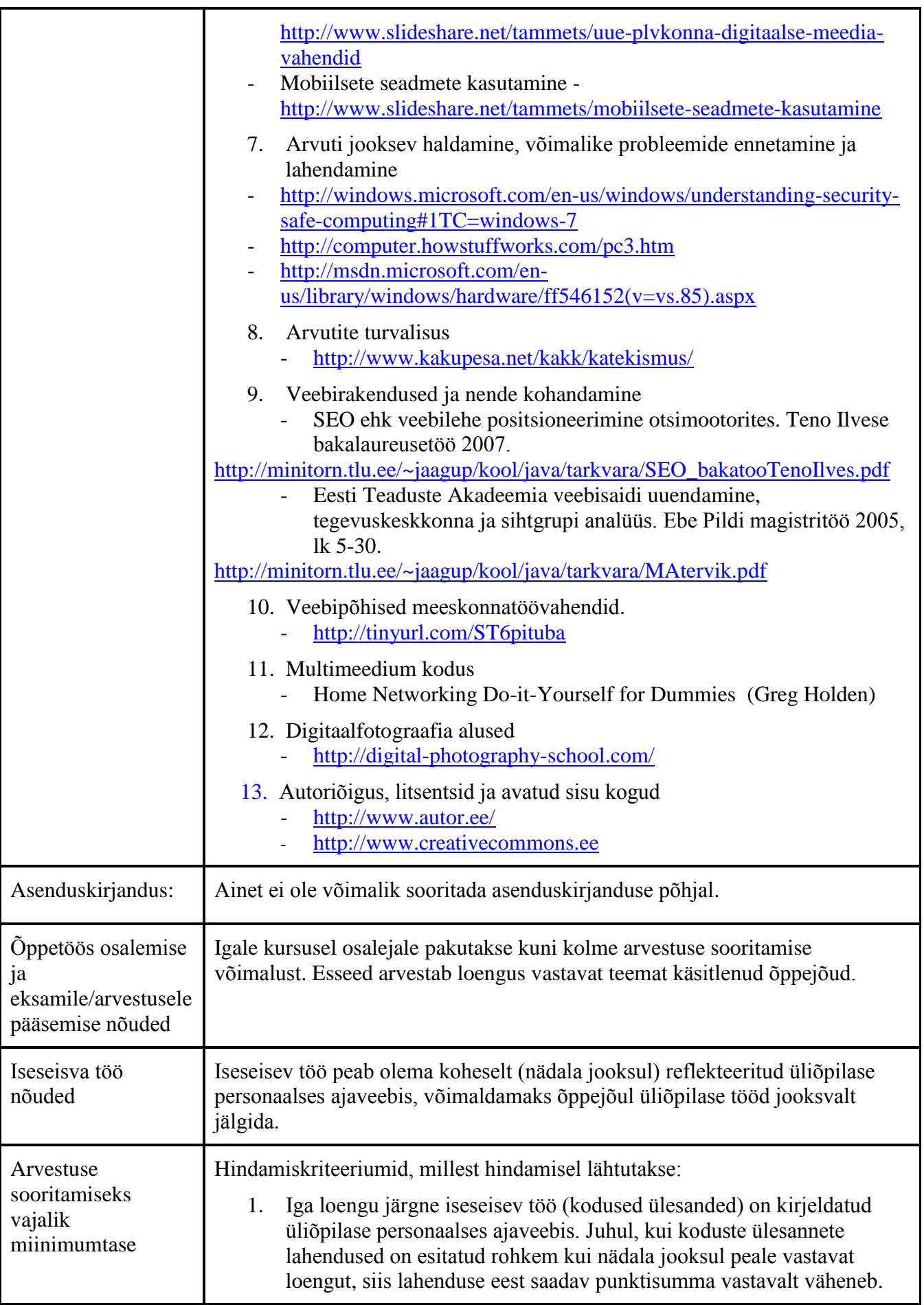

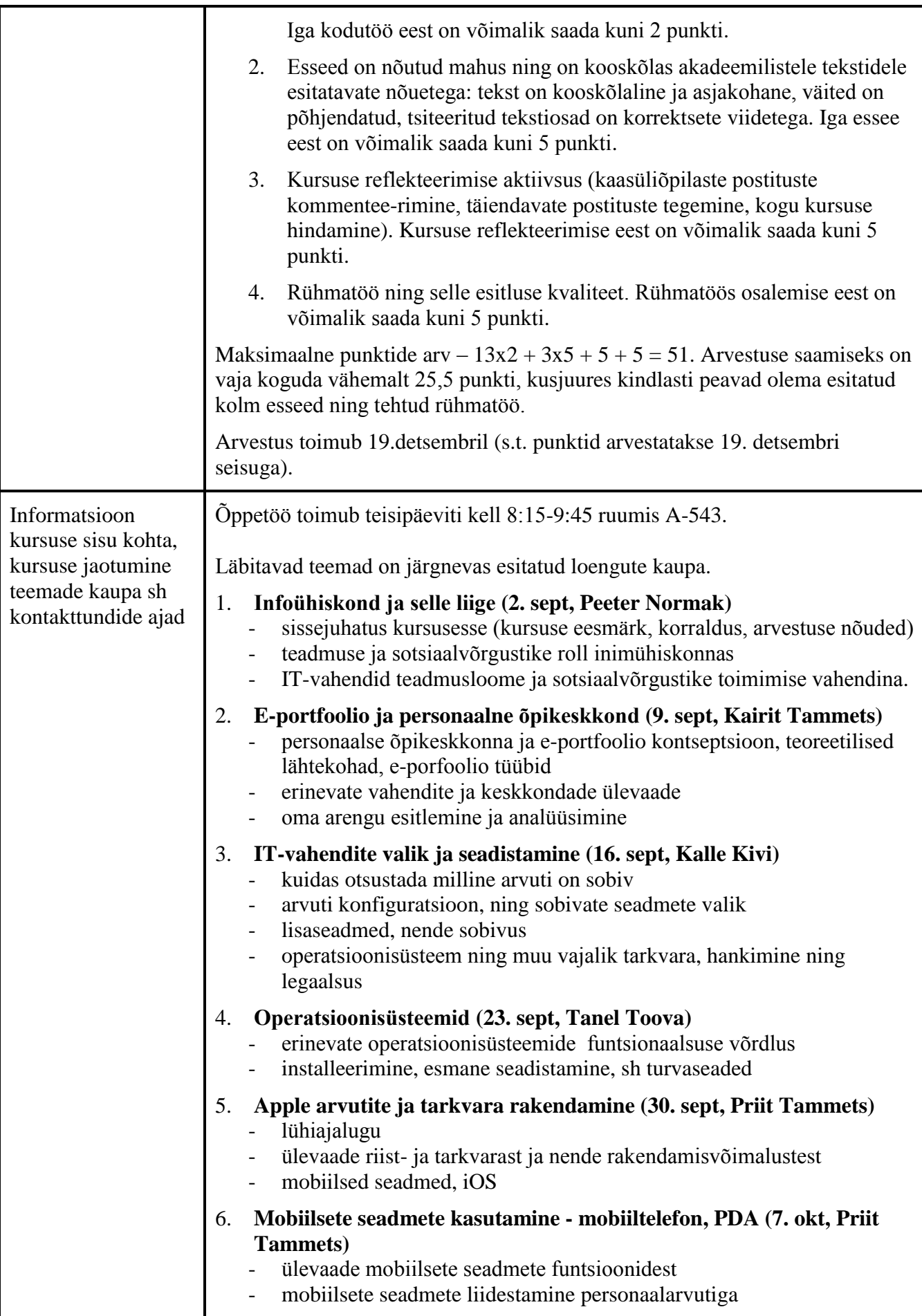

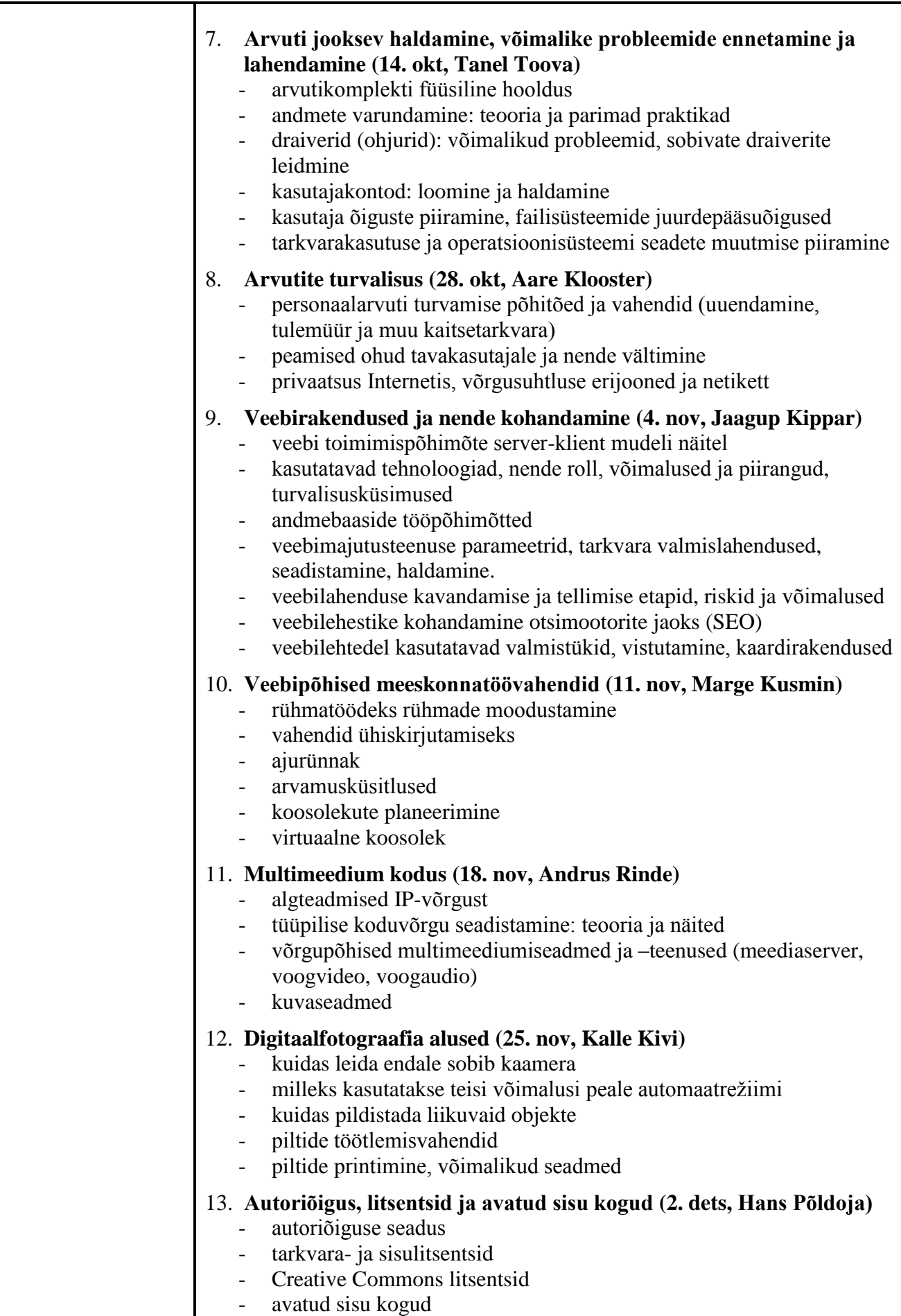

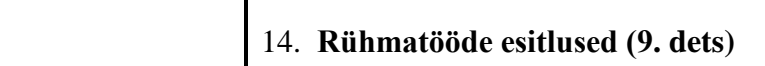

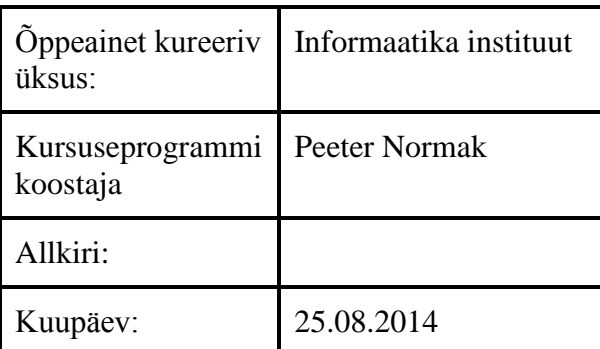

Kursuseprogramm registreeritud akadeemilises üksuses

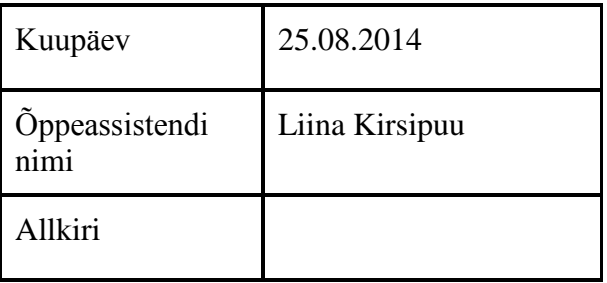